- + GetVerboseTrackingLevel() + GetVerboseSteppingLevel() + GetCircular() + GetSeed() + SetSeed() + GetBDSIMPATH() + SetSeedState() + GetSeedStateFilename() + Instance() + Instance() # BDSExecOptions() BDSExecOptions() - Parse() outputFilename outputFormat \* outline \* outlineFilename outlineFormat gflash gflashemax gflashemin verbose verboseEvent verboseStep verboseEventNumber verboseRunLevel verboseEventLevel
	- verboseTrackingLevel
	- \* verboseSteppingLevel

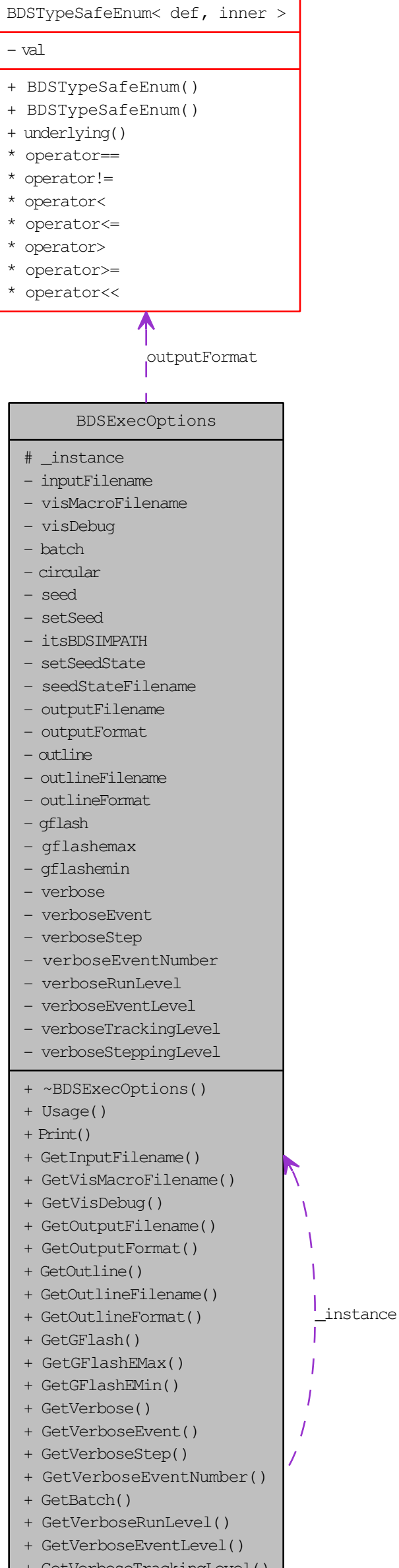